# Data Set Integrity Check for the Trial of Botulinum Toxin Injection for the Management of BPH (MIST2) Data Files

 **Prepared by Jane Wang IMS Inc.**  3901 Calverton Blvd, Suite 200 Calverton MD 20705 **April 29, 2014**

## **Table of Contents**

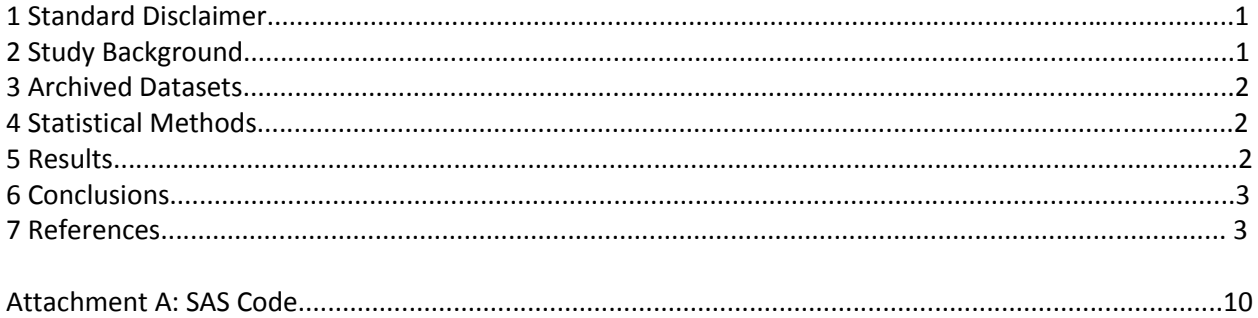

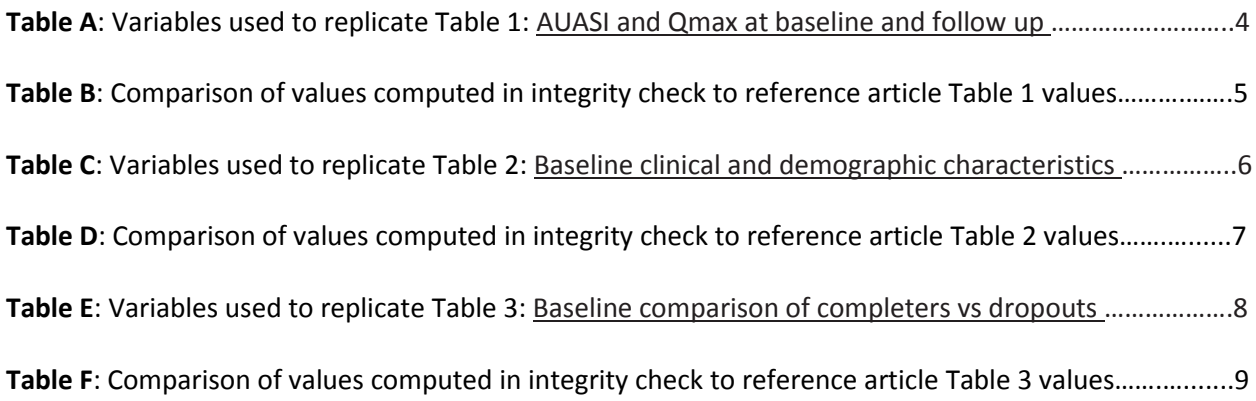

#### **1 Standard Disclaimer**

The intent of this DSIC is to provide confidence that the data distributed by the NIDDK repository is a true copy of the study data. Our intent is not to assess the integrity of the statistical analyses reported by study investigators. As with all statistical analyses of complex datasets, complete replication of a set of statistical results should not be expected in secondary analysis. This occurs for a number of reasons including differences in the handling of missing data, restrictions on cases included in samples for a particular analysis, software coding used to define complex variables, etc. Experience suggests that most discrepancies can ordinarily be resolved by consultation with the study data coordinating center (DCC), however this process is labor-intensive for both DCC and Repository staff. It is thus not our policy to resolve every discrepancy that is observed in an integrity check. Specifically, we do not attempt to resolve minor or inconsequential discrepancies with published results or discrepancies that involve complex analyses, unless NIDDK Repository staff suspect that the observed discrepancy suggests that the dataset may have been corrupted in storage, transmission, or processing by repository staff. We do, however, document in footnotes to the integrity check those instances in which our secondary analyses produced results that were not fully consistent with those reported in the target publication.

#### **2 Study Background**

Benign prostatic hyperplasia (BPH) and lower urinary tract symptoms are bothersome and costly conditions affecting nearly half of men older than age 50 years and 90% of men older than age 80. In the search for more effective noninvasive therapies, the role of the neural activity in BPH has been studied. Botulinum toxin injection has been used for several urological conditions including voiding dysfunction, and studies have shown that intraprostatic injection may be beneficial in lower urinary tract symptoms secondary to BPH.

Eligible men were randomized in a 1:1 ratio to a 100 or a 300 U dose of onabotulinum toxin A. The study was double-blind as to the toxin dose. The drug was injected transrectally into the prostatic peripheral transitional zone with ultrasound guidance. It was administered as 2 cc per lobe in 1 ml aliquots at 2 injection sites for a total of 4 sites.

Men were contacted by telephone at 1 week after treatment, and evaluated in person at 1, 2, 3, 6, 9 and 12 months. Uroflowmetry, vital signs, AUASI and medical conditions were collected or performed at baseline and each visit; transrectal ultrasound and questionnaires on the impact of BPH, bladder function, erectile function and ejaculatory function were administered at baseline, and 3 and 12 months; bladder ultrasound was performed at baseline and 12 months; and physical and digital rectal examination, and prostate specific antigen were determined at baseline, and at 3, 6 and 12 months.

#### **3 Archived Datasets**

All SAS data files, as provided by the Data Coordinating Center (DCC), are located in the MIST "Data" folder included in the data package. For this replication, variables were taken from following data sets:

- 1. mist2\_aua\_052110
- 2. mist2\_tx0\_052110
- 3. mist2\_scr1\_052110
- 4. mist2\_m06\_052110
- 5. mist2\_w4w8m9\_052110
- 6. mist2\_w12m12\_052110l

#### **4 Statistical Methods**

Analyses were performed to duplicate results from the data published by **Crawford** et al [1] J Urol. 2011 September ; 186(3): 965–970. doi:10.1016/j.juro.2011.04.062.

To verify the integrity of the MIST datasets, descriptive statistics of baseline characteristics and 12 month follow-up visit were computed, by treatment group.

#### **5 Results**

Table 1 in the publication [1] AUASI and Qmax at baseline and follow up. Table A lists the variables that were used in the replication and Table B compares the results calculated from the archived data file to the results published in Table 2. The results of the replication are similar to the published results.

Table 2 in the publication [1] Baseline clinical and demographic characteristics. Table C lists the variables that were used in the replication and Table D compares the results calculated from the archived data file to the results published in Table 2. The results of the replication are similar to the published results.

Table 3 in the publication [1]: Baseline comparison of completers vs dropouts. Table E lists the variables that were used in the replication and Table F compares the results calculated from the archived data file to the results published in Table 3. The results of the replication are similar to the published results.

Note that the adverse event data that was used to create the adverse event table in the publication was not included in this data package.

### **6 Conclusions**

The NIDDK repository is confident that the MIST2 data files to be distributed are a true copy of the study data.

#### **7 References**

Effects of 100 and 300 Units of Onabotulinum Toxin A on Lower Urinary Tract Symptoms of Benign Prostatic Hyperplasia: A Phase II Randomized Clinical Trial. *J Urol. 2011 September ; 186(3): 965–970. doi:10.1016/j.juro.2011.04.062.*[1]

Table A: Variables used to replicate Table 1: AUASI and Qmax at baseline and follow up

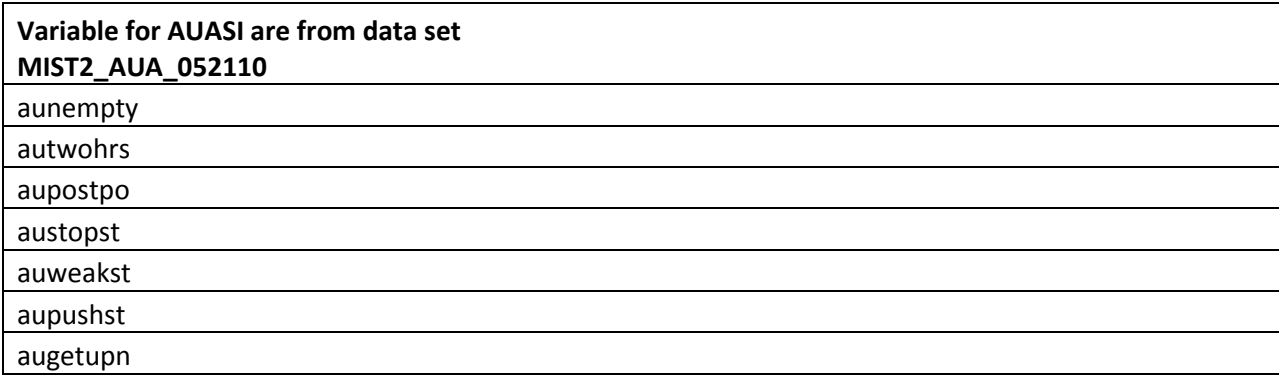

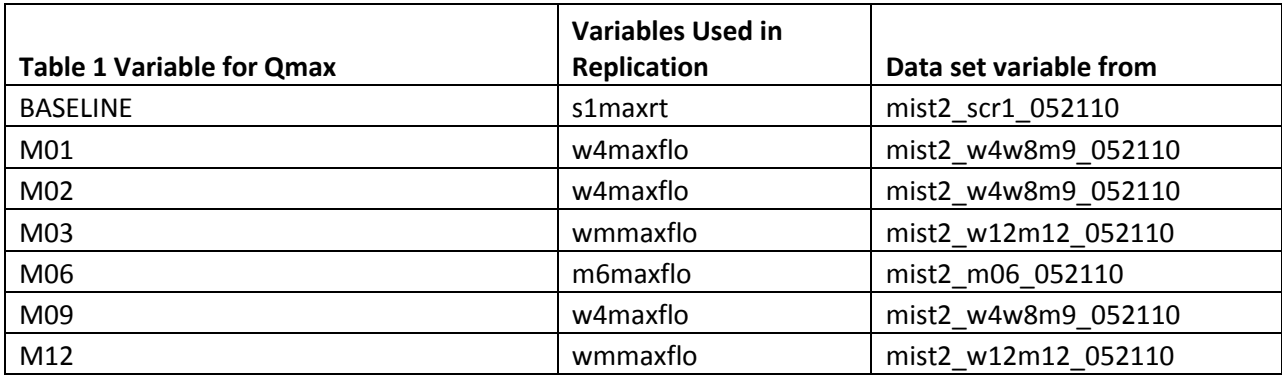

**Table B**: Comparison of values computed in integrity check to reference article Table 1 values

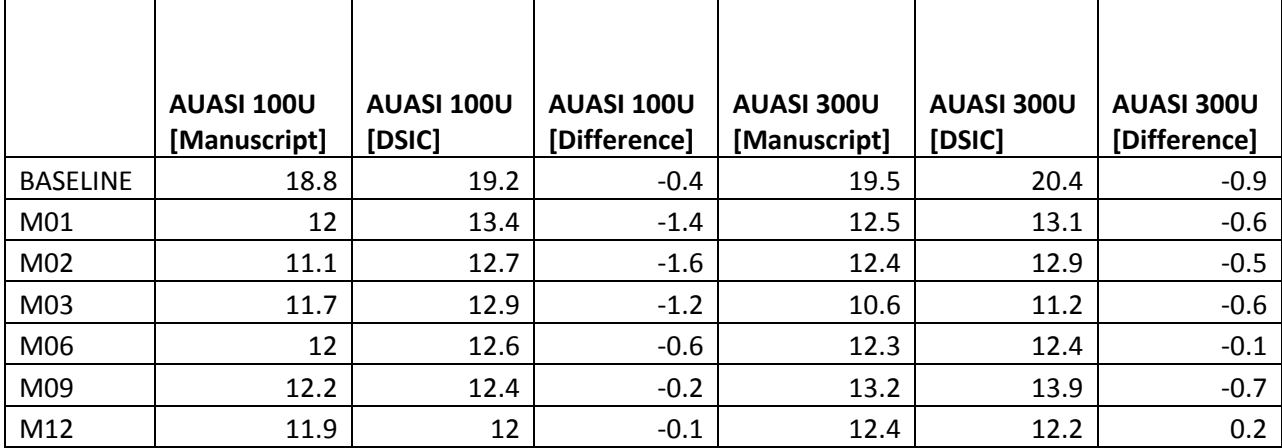

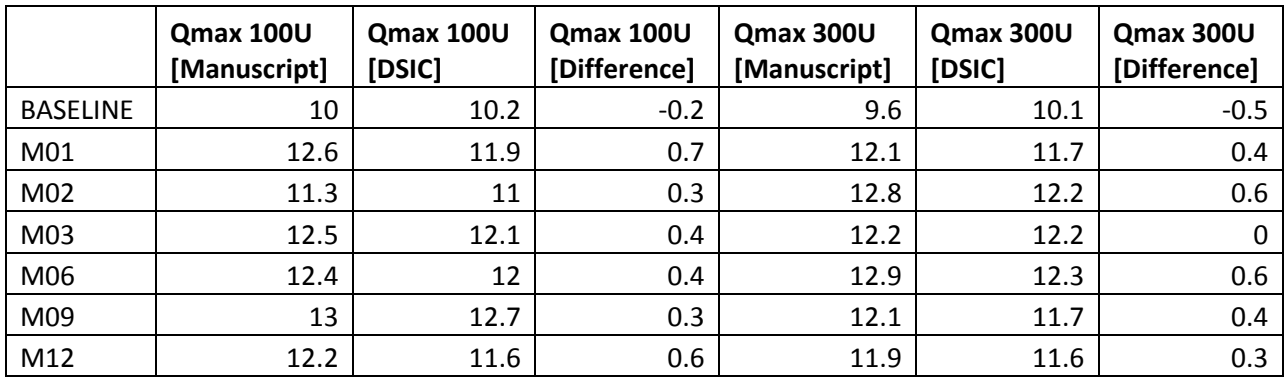

Table C: Variables used to replicate Table 2: Baseline clinical and demographic characteristics

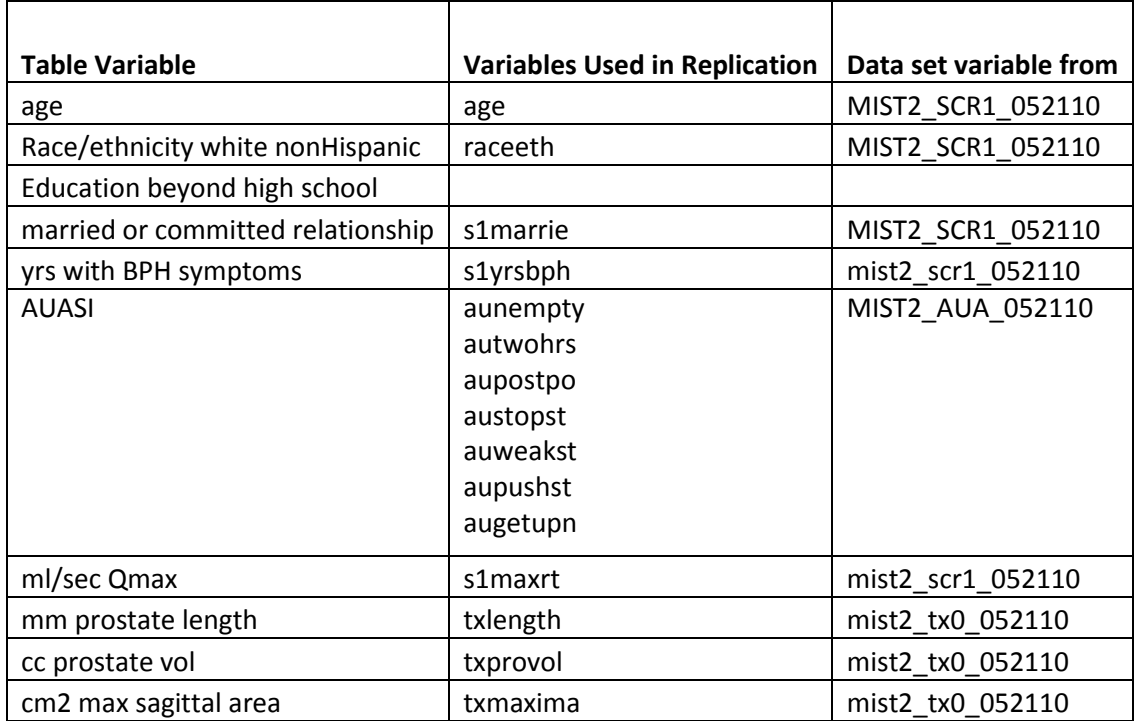

**Table D**: Comparison of values computed in integrity check to reference article Table 2 values

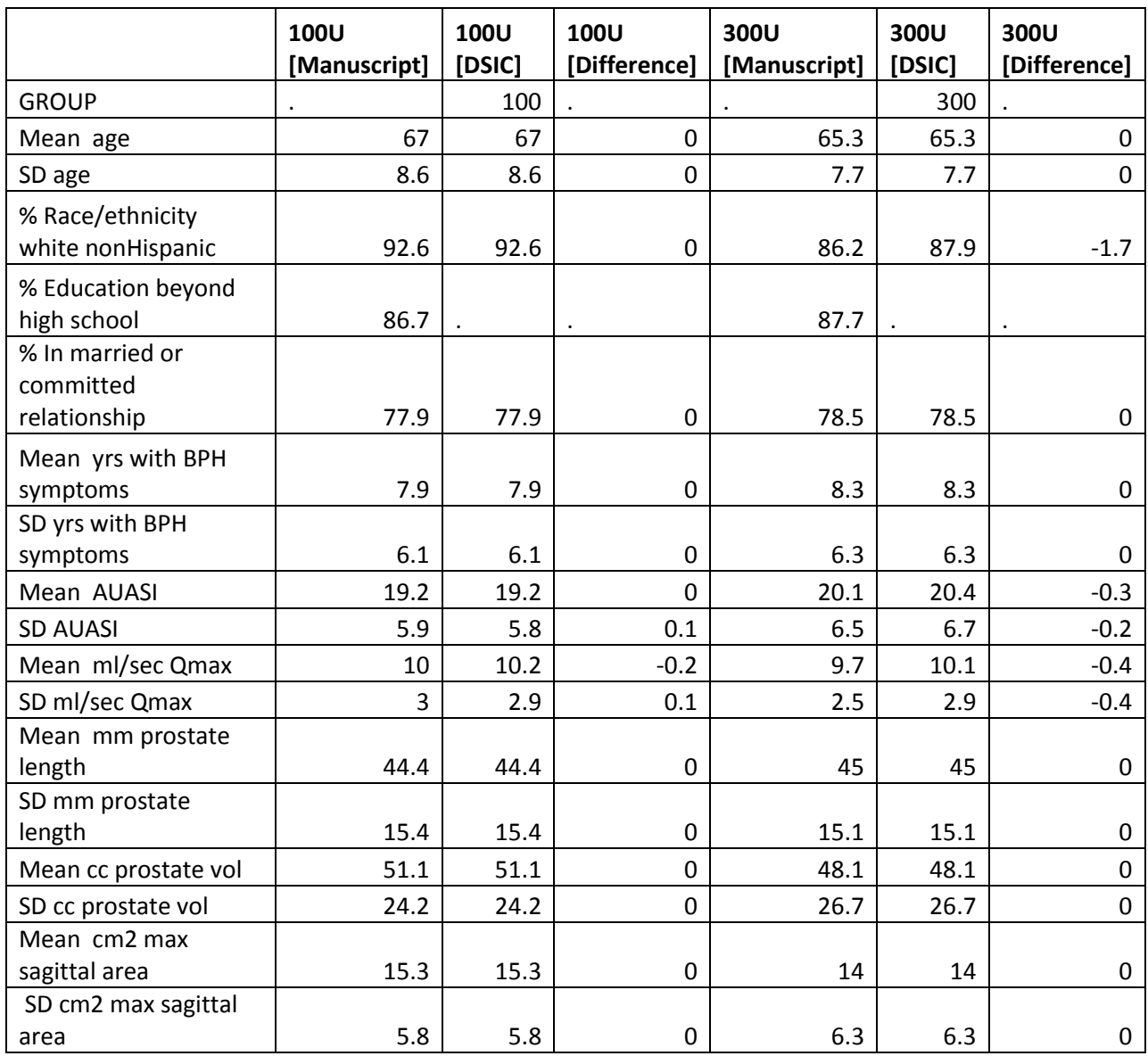

Table E: Variables used to replicate Table 3 Baseline comparison of completers vs dropouts

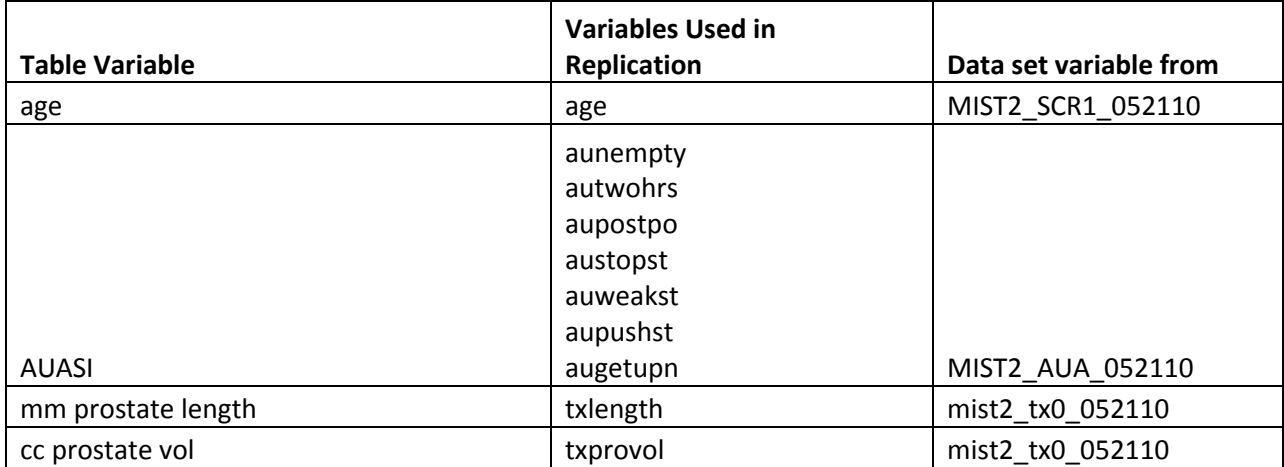

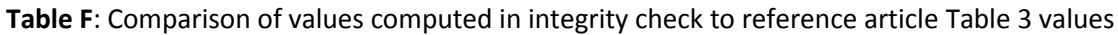

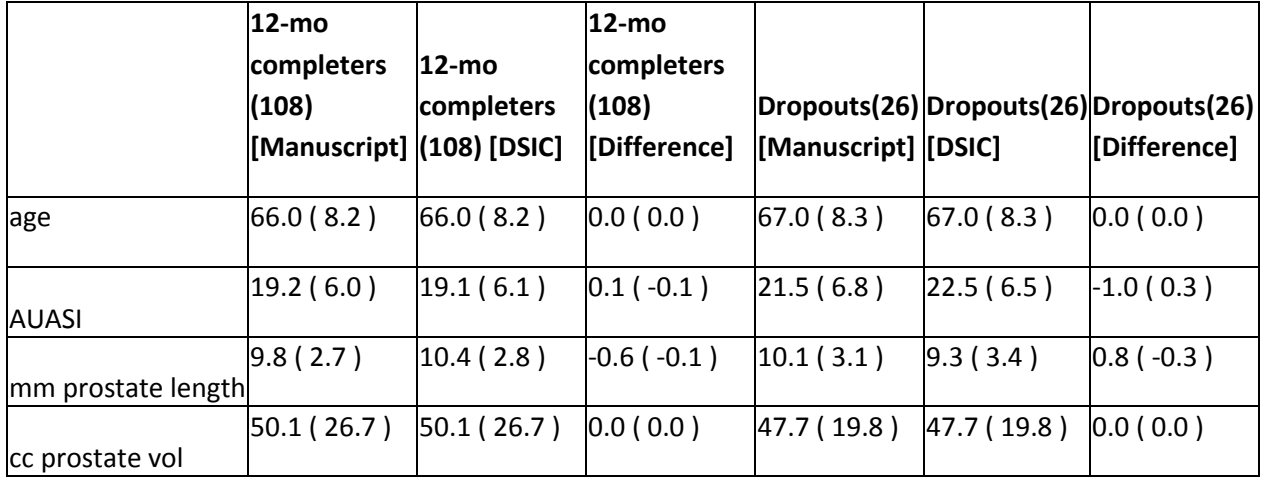

#### **Attachment A: SAS Code**

```
***********************
***Program: /prj/niddk/ims analysis/MIST/prog initial analysis/MIST integrity check table4.sas;
***Programmer: Jane Wang
***Date Created: 2/6/2014
***Purpose: To perform a Dataset Integrity Check (DSIC) between the MIST data and the primary
outcome paper:
\star\star\starEffects of 100 and 300 Units of Onabotulinum Toxin A on Lower
Urinary Tract Symptoms of Benign Prostatic Hyperplasia:
           A Phase II Randomized Clinical Trial
***E. David Crawford*, Kathryn Hirst?, John W. Kusek, Robert F. Donnell?, Steven A.
Kaplan§, Kevin T. McVary||,
           Lance A. Mynderse?, Claus G. Roehrborn**, Christopher P. Smith??, and Reginald
***Bruskewitz
          The numbers in Tablesof the primary outcome paper will compared to the MIST data
received:
**********************/;
title1 "%sysfunc(getoption(sysin))";
title2 " "options nofmterr linesize=180;
*** Location of the MIST SAS dataset;
options nofmterr;
*** Reading in the analysis datasets used for the DSIC;
libname sas_data "/prj/niddk/ims_analysis/MIST/private_orig_data/MIST/SAS_Data_Files";
data mist2_aua_052110; set sas_data.mist2_aua_052110
                                                                \cdotdata mist2_tx0_052110<br>data mist2_scr1_052110
                          ; set sas_data.mist2_tx0_052110<br>; set sas_data.mist2_scrl_052110
                                                                \cdotdata mist2 m06 052110
                           ; set sas data.mist2 m06 052110
                          ; set sas_data.mist2_w4w8m9_052110;<br>; set sas_data.mist2_w12m12_052110;
data mist2w4w\overline{8}m9052110data mist2 w12m12 052110
*** Data from the Primary outcome paper that was converted to .csv format so that the DSIC data
could be easily compared;
FILENAME tablel '/prj/niddk/ims analysis/MIST/private created data/mist tablel.csv';
FILENAME table2 '/prj/niddk/ims_analysis/MIST/private_created_data/mist_table2.csv';
FILENAME table3 '/prj/niddk/ims analysis/MIST/private created data/mist table3.csv';
*** Output CSV files that will be converted to .xls before being added to the DSIC document;
FILENAME out_t1 '/prj/niddk/ims_analysis/MIST/private_created_data/mist_table1_dsic.csv';<br>FILENAME out_t2 '/prj/niddk/ims_analysis/MIST/private_created_data/mist_table2_dsic.csv';
FILENAME out t3 '/prj/niddk/ims analysis/MIST/private created data/mist table3 dsic.csv';
data mist2 aua 052110 (keep = releaseid visitid total aua);
 set mist\overline{2} aua 052110;
 total aua = \sin (aunempty, autwohrs, aupostpo, austopst, auweakst, aupushst, augetupn);
data grou id (keep = group releaseid );
 set mist2_tx0_052110;
proc sort data = qrou id;
 by releaseid:
proc sort data = mist2 aua 052110;
 by releaseid;
data mist2 aua 052110 group;
 merge mist2 aua 052\overline{1}10 grou id;
 by releaseid;
\star/data
aua M06 (rename = (total aua = M06 aua))
aua M09 (rename = (total aua = M09 aua))
aua M12 (rename = (total aua = M12 aua))
```

```
aua S01(rename = (total aua = baseline aua))
aua S02(rename = (total aua = baseline aua))
aua M01(rename = (total aua = M01 aua))
a\overline{M}02(rename = (total<sup>d</sup>aua = M02<sup>-</sup>aua))
a\bar{M}03(rename = (total<sup>d</sup>aua = M03<sup>-</sup>aua))
;
  set mist2_aua_052110;
      if visitid = 'M06' then output aua M06 ;
  else if visitid = 'M09' then output aua_M09 ;
  else if visitid = 'M12' then output aua_M12 ;
 else if visitid = 'S01' then output aua<sup>-S01</sup> ;
  else if visitid = 'S02' then output aua_S02 ;
 else if visitid = 'W04' then output aua M01 ;
 else if visitid = 'W08' then output au = MO2;
 else if visitid = 'W12' then output aua<sup>M03</sup> ;
proc sort data = mist2 tx0 052110(keep = group releaseid txlength txprovol txmaxima rename =
(txlength = p_len_baseline txprovol = p_vol_baselin txmaxima = msa_baseline)) nodupkey;
  by releaseid;
proc sort data = mist2_aua_052110; 
  by releaseid;
data aua prob;
 merge mist2 aua 052110 (in = in1) mist2 tx0 052110 (in = in2 );
  by releaseid;
  if in1 and in2 then output aua;
  else output prob;
proc freq data = aua;
  tables group * visitid/list missing;
data baseline other (keep = releaseid age raceeth s1marrie s1yrsbph s1maxrt rename = (s1yrsbph =
bph baseline s1maxrt = baseline_qmax));
 set mist2 scr1 052110;
data M03 (keep = releaseid wmmaxflo rename = (wmmaxflo=M03_qmax))
    M12 (keep = releaseid wmmaxflo rename = (\text{wmmaxflo=ml2}^{\circ}qmax)) ;
   set mist2_w12m12_052110;
 if visiti\overline{d} = 'W12' then output m03;
   else if visitid = 'M12' then output m12;
  else abort;
data m06(keep = releaseid M06 qmax) ;
 set mist2 m06 052110;
 M06 qmax = m6maxflo;
data m01 (keep = releaseid w4maxflo rename = (w4maxflo = m01_qmax))
    m02 (keep = releaseid w4maxflo rename = (w4maxflo = m02 qmax))
     m09 (keep = releaseid w4maxflo rename = (w4maxflo = m09_qmax)) ;
   set mist2_w4w8m9_052110;
 if visitid = 'W04' then output m01;
  else if visitid = 'W08' then output m02;
 else if visitid = 'M09' then output m09;
  else abort;
*** Macro to create a dataset that matches table 1;
%macro baseline table1(dataset aua,dataset qmax, visit);
  proc sort data = &dataset_aua; by releaseid;
 proc sort data = &dataset_qmax; by releaseid;
 proc sort data = grou id; by releaseid;
 data &visit. combine;
   merge &dataset aua &dataset qmax grou id;
```

```
 by releaseid;
 proc sort data = &visit. combine; by group;
 proc means data = \&visit. combine noprint;
   var &visit. aua &visit. qmax;
    by group;
      output out=&visit. meanout;
    title3 "&visit._combine by group";
  data \text{twist.} meanout(drop = _TYPE_ __FREQ _ _STAT_ );
   set &visit. meanout;
   if STAT = 'MEAN';
 proc print data = \deltavisit. meanout;
   title3 "&visit. meanout";
   data &visit._meanout_aua (keep = group &visit._aua)
      &visit. meanout qmax (keep = group &visit. qmax);
    set &visit._meanout;
 proc transpose data=&visit. meanout aua out=&visit. trans aua
 proc transpose data=&visit._meanout_qmax out=&visit._trans_qmax ;
/*
 proc print data = &visit. trans aua; title3 "&visit. trans aua";
 proc print data = &visit. trans qmax; title3 "&visit. trans qmax";
*/
 data &visit. trans aua(drop = LABEL rename = (COL1 = aua 100 COL2 = aua 300));
   set &visit. trans aua;
   if NAME ne 'group';
  data &visit._trans_aua;
   set &visit. trans aua;
   length visit_char $ 10.;
   visit char = upcase(substr( NAME , 1, index( NAME , ' ')-1));
  data \text{avisit.} trans_qmax(drop = _LABEL_ rename = (COL1 = qmax_100 COL2 = qmax 300));
   set &visit. trans_qmax;
   if NAME ne 'group';
  data &visit._trans_qmax;
   set &visit. trans qmax;
   length visit_char $ 10.;
   visit char = upcase(substr( NAME , 1, index( NAME , ' ')-1));
/*
  proc print data = &visit._trans_aua; title3 "&visit._trans_aua";
 proc print data = &visit. trans qmax; title3 "&visit. trans qmax";
\star data &visit._trans_all ;
   merge &visit. trans aua (drop = _NAME ) &visit. trans qmax (drop = _NAME );
   by visit char;
 proc print data = &visit. trans all; title3 "&visit. trans all";
%mend;
***************************************************************************************;
*************** Check Table 1 *********************************************************;
***************************************************************************************;
*** Running the baseline table1 on the table1 manuscript file;
%baseline table1(aua S01,baseline other,baseline );
%baseline_table1(aua_M01,M01,M01 );
%baseline_table1(aua_M02,M02,M02 );
%baseline table1(aua M03, M03, M03);
%baseline_table1(aua_M06,M06,M06 );
%baseline table1(aua M09,M09,M09);
%baseline table1(aua M12, M12, M12 );
data table1 compare;
  set
```

```
baseline trans all
M01_trans_all
M02_trans_all
M03_trans_all
M06_trans_all
M09_trans_all
M12_trans_all
; 
proc print data = table1_compare;
 title3 'table1 combine';
*** Importing the Table 1 Data taken from the primary outcome paper;
data table1 data;
   infile table1 delimiter = ',' MISSOVER DSD firstobs=1 ls=1080;
  length visit char $10 ;
   input 
 visit char $ aua 100 stat aua 300 stat qmax 100 stat qmax 300 stat char stat $
;
proc print data = table1_data;
  title3 'table1_data';
proc sort data = table1_compare; by visit_char;
proc sort data = tablel data; by visit char;
data combined table1 dataset;
 merge table1_compare 
table1 data ;
  by visit_char;
  aua_100 = round (aua_100 , 0.1);<br>aua_300 = round (aua_300 , 0.1);
  aua 300 = round (aua<sup>300</sup>
  qmax_1 100 = round (qmax_1 100 , 0.1);qmax 300 = round (qmax 300 , 0.1);
diff1 = round((aua 100 stat - aua 100 ), 0.1);
diff2 = round((aua 300 stat - aua 300 ), 0.1);
  diff3 = round((gmax 100stat - gmax 100), 0.1);
  diff4 = round((qmax^{-300}stat - qmax^{-300}), 0.1);
     label 
aua_100_stat = "AUASI 100U [Manuscript]"<br>aua_100 = "AUASI 100U [DSIC] "
                = "AUASI 100U [DSIC]
diff1 = "AUASI 100U [Difference]"
aua 300 stat = "AUASI 300U [Manuscript]"
aua_300 = "AUASI 300U [DSIC]
diff2 = "AUASI 300U [Difference]"
qmax_1 100_stat = "qmax_1 100U [Manuscript]"<br>qmax_1 100U = 100U [DEIC]
\frac{1}{\text{max}} 100 = "\frac{\text{max}}{\text{max}} 1000 [DSIC] "<br>diff3 = "\frac{\text{max}}{\text{max}} 1000 [Difference]"
                = "Qmax 100U [Difference]"<br>= "Qmax 300U [Manuscript]"
qmax_300_stat = "Qmax 3000qmax_{1.300} = "Qmax 300U [DSIC]<br>diff4 = "Omax 300U [Differ
                = "Qmax 300U [Difference]"
;
*** Outputting the dataset to a csv file to be added to the DSIC;
ods csv file = out_t1; 
run;
proc print data = combined_table1_dataset NOOBS label;
        var visit_char aua_100_stat aua_100 diff1 aua_300_stat aua_300 diff2 qmax_100_stat 
qmax 100 diff3 qmax 300 stat qmax 300 diff4
\mathcal{L} ; and \mathcal{L}title3 "DSIC Check of Table 1"; 
run;
```

```
ods csv close;
```

```
proc sort data = aua;by releaseid;
 where visitid = 'S01';
data table2_combine;
 merge aua<sup>(in = in1)</sup> baseline other (in = in2);
 by releaseid;
 if in2;
proc contents data = table2 combine;
proc sort data = table2 combine;
 by group;
proc freq data = table2 combine noprint;
 tables raceeth /out=table2_racefreq;
 tables
         s1marrie /out=table2 marriagefreq ;
 by group;
proc print data = table2 racefreq;
 title3 'table2 racefreq';
proc print data = table2 marriagefreq;
 title3 'table2 marriagefreq';
proc means data = table2 combine noprint;
 var age bph_baseline total_aua baseline_qmax p_len_baseline p_vol_baselin msa_baseline;
 by group;
      output out=table2 mean;
 title3 'means of table 2 ';
proc print data = table2 mean;
 title3 'table2 mean';
data table2 com;
 merge table2 racefreq
                       (keep = group PERCENT raceeth rename = (PERCENT = race PERCENT) where
= (raceeth=1))
      table2_marriagefreq (keep = group PERCENT slmarrie rename = (PERCENT = marriage_PERCENT)
where = (slmarrie=1))
table2_mean (drop = TYPE_{FREQ} where = (STAT_in (^{\text{MEM}})) rename = (age = age_mean bph\_baseline = bph\_mean total\_aua = au\_mean baseline\_qmax=qmax\_meanp_len_baseline=p_len_mean p_vol_baselin=p_vol_mean msa_baseline=msa_mean))
p vol baselin=p vol std msa baseline=msa std))
     \rightarrowby group;
proc print data = table2 com;
 title3 'table2_com';
proc transpose data=table2 com (drop = raceeth s1marrie) out=table2 trans ;
proc print data = table2 trans;
 title3 'table2_trans';
*** Importing the Table 1 Data taken from the primary outcome paper;
data table2 data;
 infile table2 delimiter = ',' MISSOVER DSD firstobs=1 ls=1080;
 length characteristic $45 visit char $20 ;
 input
 characteristic $ visit char $ stat1 stat2 test $
proc print data = table2 data;
 title3 'table2 data';
```

```
data table2 data;
  set table2 data;
sort order = n;
  visit char = upcase(visit char);
data table2_trans; set table2_trans; length visit_char $ 20.; visit char = upcase( NAME );
proc sort data = table2 trans; by visit char;
proc sort data = table2_data; by visit_char;
data combined table2 dataset;
  merge table2_trans 
       table2<sup>data</sup>;
 by visit char;
COL1 = round (COL1, 0.1);COL2 = round (COL2, 0.1);diff1 = round((stat1 - COL1), 0.1);diff2 = round((stat2 - COL2), 0.1); label 
stat1 = " 100U [Manuscript]"
COL1 = " 100U [DSIC]diff1 = " 100U [Difference]"stat2 = " 300U [Manuscript]"<br>COL2 = " 300U [DSIC] "
       = " 300U [DSIC]
diff2 = " 300U [Difference]"
;
proc sort data = combined table2 dataset; by sort order;
*** Outputting the dataset to a csv file to be added to the DSIC;
ods csv file = out_t2; 
run;
proc print data = combined table2 dataset NOOBS label;
       var characteristic visit char stat1 col1 diff1 stat2 col2 diff2;
       title3 "DSIC Check of Table 2"; 
run;
ods csv close; 
***************************************************************************************;
*************** Check Table 2 *********************************************************;
***************************************************************************************;
data table3 var(keep =group releaseid age total aua baseline qmax p vol baselin);
 set table2 combine;
/* email from Kathy Hirst Wednesday, April 16, 2014 4:27 PM */
data table3_id(keep = releaseid);
  set AUA M12;
  if releaseid not in (182 352 417 473 526 596 721 763 774 810 );
proc sort data = table3_var;
  by releaseid;
data table3 1 table3 2;
  merge table3 var (in = in1) table3 id (in = in2);
  by releaseid;
  if in1 and in2 then output table3 1;
  if in1 and not in2 then output table3_2;
proc means data = table3_1 noprint;
  var age total aua baseline qmax p vol baselin;
       output out=table3_1_mean;
```

```
 title3 'means of table3_1 ';
proc means data = table3_2 noprint;
 var age total aua baseline qmax p vol baselin;
       output out=table3 2 mean;
 title3 'means of table3 2 ';
proc print data = table3 1 mean;
  title3 'table3_1_mean';
proc print data = table3 2 mean;
 title3 'table3 2 mean';
proc transpose data=table3 1 mean (where =( STAT in ('MEAN' 'STD')) drop = TYPE FREQ )
out=table3_1_trans ;
proc transpose data=table3 2 mean (where =( STAT in ('MEAN' 'STD')) drop = TYPE FREQ )
out=table3 2 trans ;
data table3_1_trans(drop = _LABEL_ rename = (coll= mean_108 col2 = std_108 )); set table3_1_trans;
length visit_char $ 10.; visit_char = _name_;
data table3_2_trans(drop = _LABEL_ rename = (coll= mean_26 col2 = std_26 )); set table3_2_trans;
length visit char $ 10.; visit char = name;
proc print data = table3_2_trans; title3 'table3_2_trans';
proc print data = table31<sup>trans;</sup> title3 'table3<sup>1</sup>trans';
proc sort data = table3 2 trans (drop = _name ); by visit char;
proc sort data = table31 trans (drop = \overline{\phantom{a}} name); by visit char;
data table3 compare ;
 merge table3 1 trans table3 2 trans;
 by visit char;
*** Importing the Table 1 Data taken from the primary outcome paper;
data table3 data;
   infile table3 delimiter = ',' MISSOVER DSD firstobs=1 ls=1080;
 length visit char $10 ;
  input 
   visit char $ stat1 stat2 stat3 stat4 test $
;
proc print data = table3_data;
  title3 'table3_data';
data table3 data;
 set table3 data;
 sort_order = _n;
proc sort data = table3 data; by visit char;
data combined table3 dataset;
 merge table\overline{3} compare
       table3<sup>data</sup>;
  by visit_char;
 mean_108 = round (mean_108 , 0.1);std \bar{1}08 = round (std_\bar{1}08 , 0.1);
  mean_26 = round (mean_26 , 0.1);std 26 = round (std 26 ,0.1);
diff1 = round((stat1 - mean 108), 0.1);
diff2 = round((stat2 - std108 ), 0.1);
diff3 = round((stat3 - mean 26 ), 0.1);
  diff4 = round((stat4 - std \overline{26} ), 0.1);
  compare char 108 = \text{strip}(\text{put}(\text{mean }108,8.1)) || " +- " || strip(put(std 108,8.1)) ;
  compare_char_26 = strip(put(mean_26 , 8.1)) || " +- " || strip(put(std_26 , 8.1)) ;
  stat char 108 = \text{strip}(\text{put}(\text{stat1},8.1)) || " +- " || strip(put(stat2,8.1)) ;
  stat_{char} = strip(put(stat3,8.1)) || " +- " || strip(put(stat4,8.1)) ;
  diff_char_108 = strip(put(diff1,8.1)) || " +- " || strip(put(diff2,8.1)) ;
  diff<sup>-</sup>char<sup>-26</sup> = strip(put(diff3,8.1)) || " +- " || strip(put(diff4,8.1)) ;
```

```
 label
 stat_char_108 = "12-mo completers (108) [Manuscript]"
compare char 108 = "12-mo completers (108) [DSIC] "
diff char 108 = "12-mo completers (108) [Difference]"
stat char 26 = "Dropouts(26) [Manuscript]"
compare char 26 = "Dropouts(26) [DSIC] "
diff char 26 = "Dropouts(26) [Difference]"
;
proc sort data = combined_table3_dataset; by sort_order;
*** Outputting the dataset to a csv file to be added to the DSIC;
ods csv file = out_t3; 
run;
proc print data = combined table3 dataset NOOBS label;
       var visit char stat char 108 compare char 108 diff char 108 stat char 26 compare char 26
diff char 26 ;title3 "DSIC Check of Table 3"; 
run;
ods csv close; 
endsas;
```